## **Prasanta Chandra Mahalanobis Mahavidyalaya**

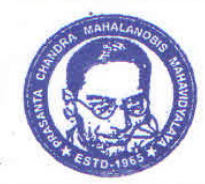

[Formerly known as Bon-Hooghly College of Commerce] 111/3, B. T. Road (Bonhooghly), Kolkata - 700 108 PHONE:8697169513 E-mail: pcmm.principal@gmail.com Website: www.pcMM.EDU.IN **ACCREDITED BY NAAC** 

## **17.08.2022**

## **NOTICE**

Students of Semester III and Semester V will admit themselves through the portal given below. They do not have to crowd at the college cash counter. Follow the instructions carefully.

 **Step1: Log in to** : http://pcmmerp.in/campusXpert/

## **Step 2: Click " STUDENT LOGIN"**

**Step 3: Two fields will come, Student id and Roll No.** 

- **a) Student id : Put Your WBSU (University) Registration No. ( from your registration certificate)**
- **b) Roll : Put your college roll no. of last semester , example 3, 451, 1012 etc.**

**Step 4 : Click the fee chart .The fee chart will come which is auto filled up** 

**Step 5 : For payment choose BillDesk . Payment will be like your payment for any on line purchase. Down load the receipt. Keep a print.**

**If you face any problem, contact, Surajitda/ Babujanda / Pabitrada at office.** 

Palmasalathi Dutta

 ( Dr. Parthasarathi Dutta) Teacher-in – Charge P.C.M. Mahavidyalaya Kolkata-700 108.